# **v1.29\_Quickstart Hotspot**

# 1. SNMP.

## **«Captive Portal».**

«» «Captive Portal. Global», «» «Captive Portal Mode» - «on». «Roaming service URL» ip\_addr\_swlc:8090 - APB, , AP IP alias - . Di sconnect before redirect - redirect (, ). «».

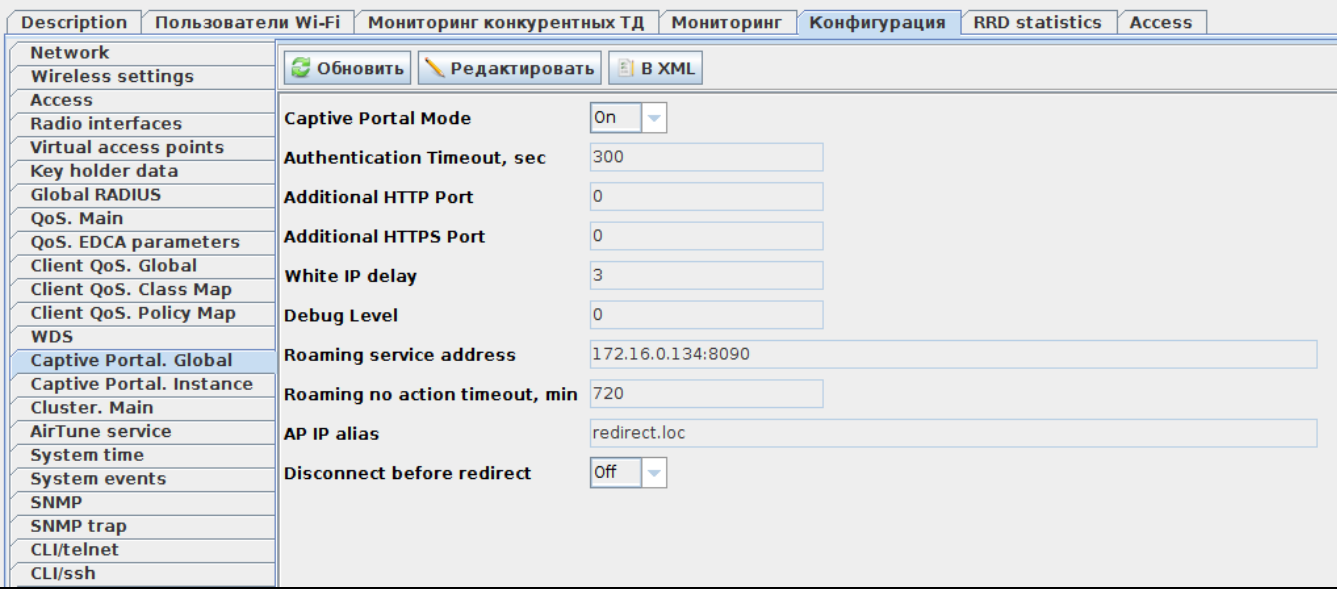

1 – «Captive Portal. Global»

, «Wireless/ » .

# 1.2. netconf

## **APBD WEP-1L, WEP-2L, WOP-2L, WEP-3ax**

- «Config» « APBD», « APBD» « Enable».
- «URL APBD» [ws://ip\\_addr\\_swlc:8090/apb/broadcast](ws://ip_addr_swlc:8090/apb/broadcast) APB,
	- « *АРВ»* , . . .
	- « *APBD»* , , , , . -120.

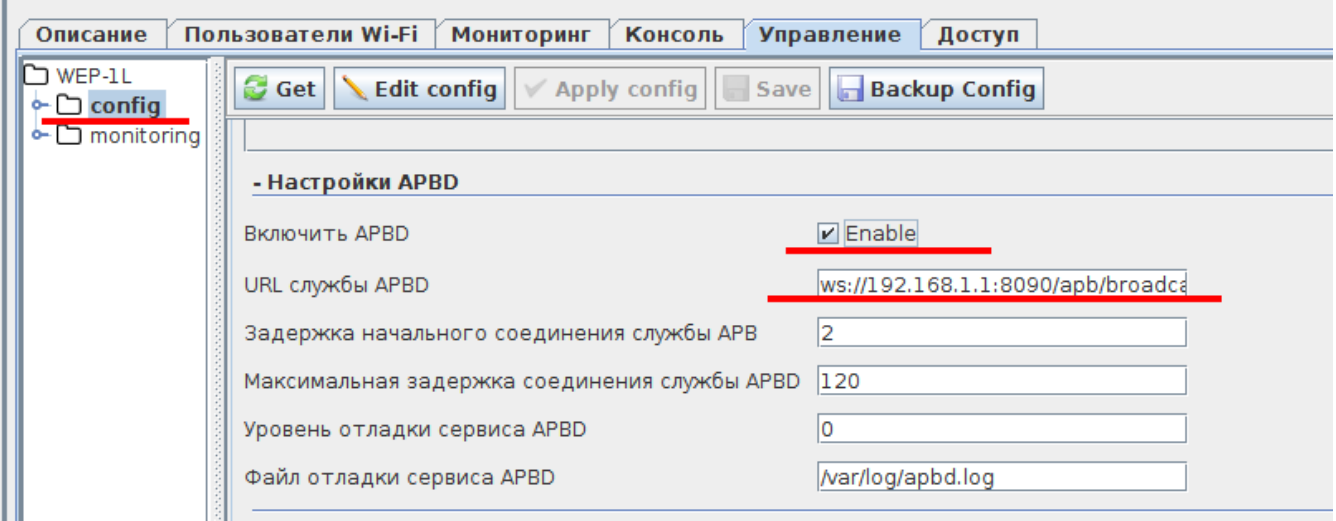

,«Netconf/ Netconf» .

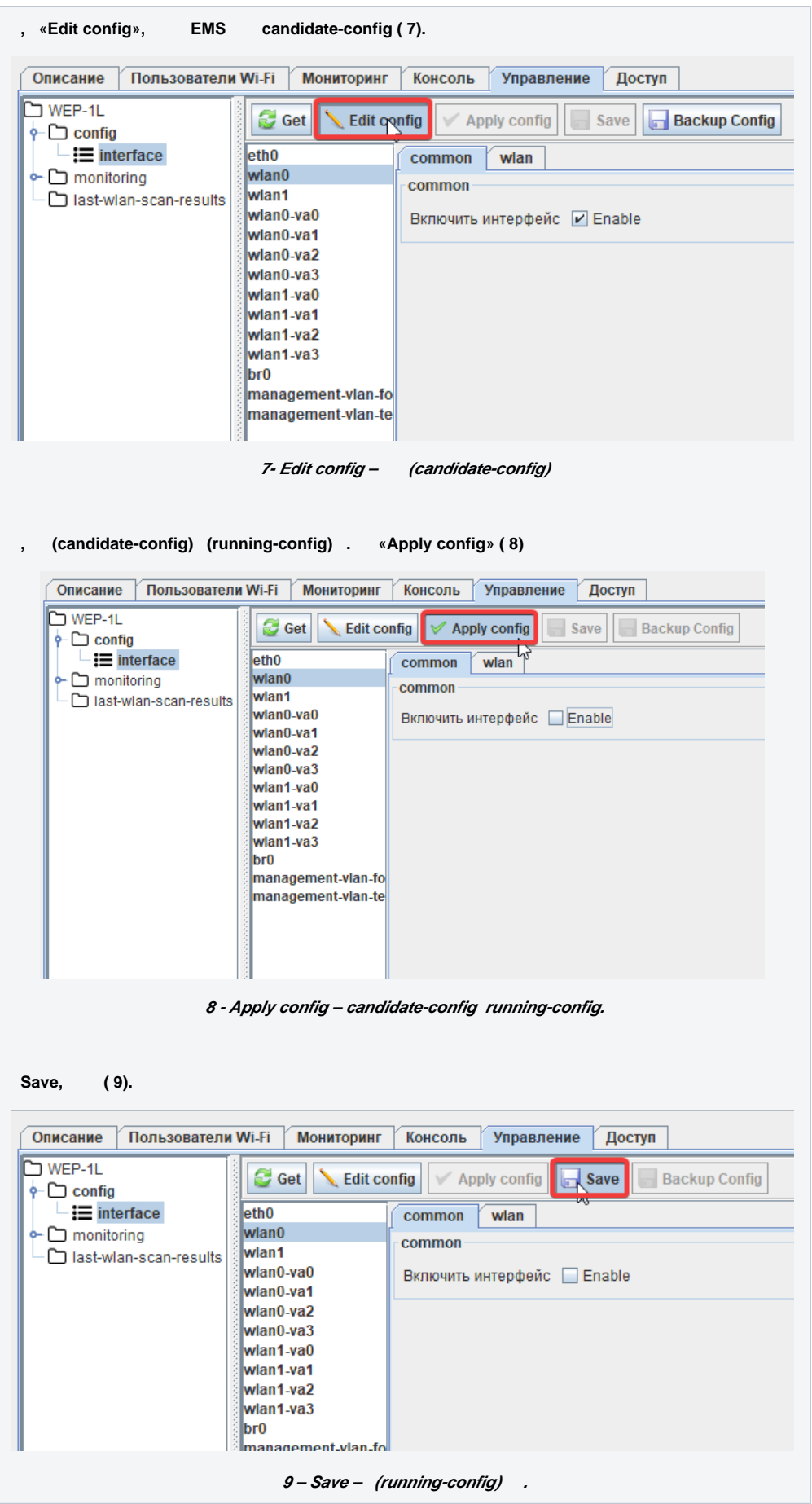

## **2. SSID SSID. :**

```
 = Hotspot
 = Test_hotspot
Domain = root
 VAP = up
  = 
 Client QoS = on
VLAN-ID = 1000 
RADIUS IP Address = 192.168.50.1
RADIUS key = eltex
Radius Accounting = Up
 "Captive portal" - "Enabled"
Virtual portal name = default1
Verification = CaptivePortal
  "External"
External URL = http://192.168.50.1:8080/eltex_portal/
User mobility domain = root2
```
Δ  $VLAN-ID = 1000$  .  $VLAN$ , .  $VLAN$  DHCP.

(Radio), SSID. SSID ("Radio" - "All") "Band steer" ( ) 5 , . SSID "Band steer" .

minimal signal:

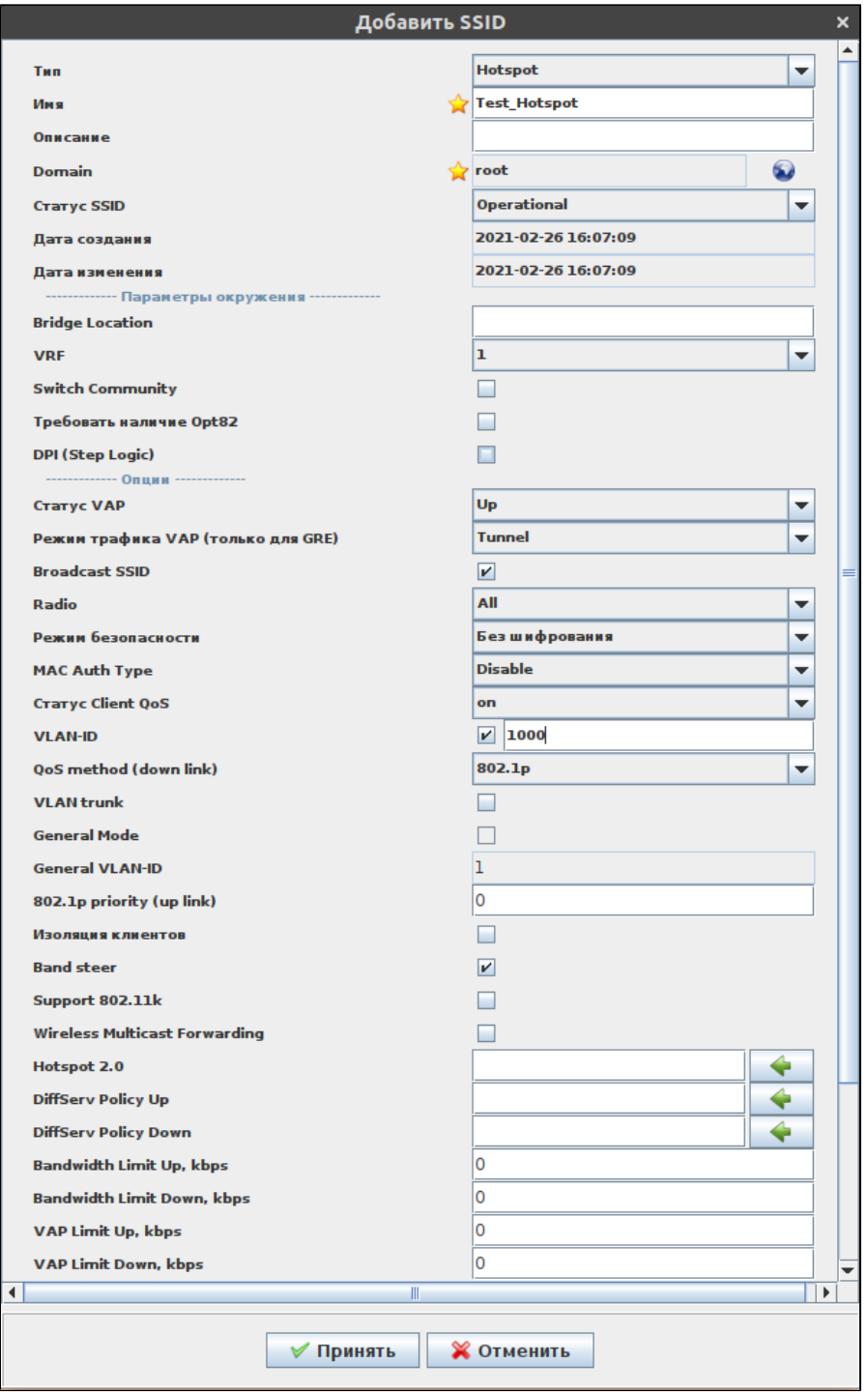

 $2 - SS/D$ 

Hotspot SSID, www.virtual portal name ».,  $\sim 10$ 

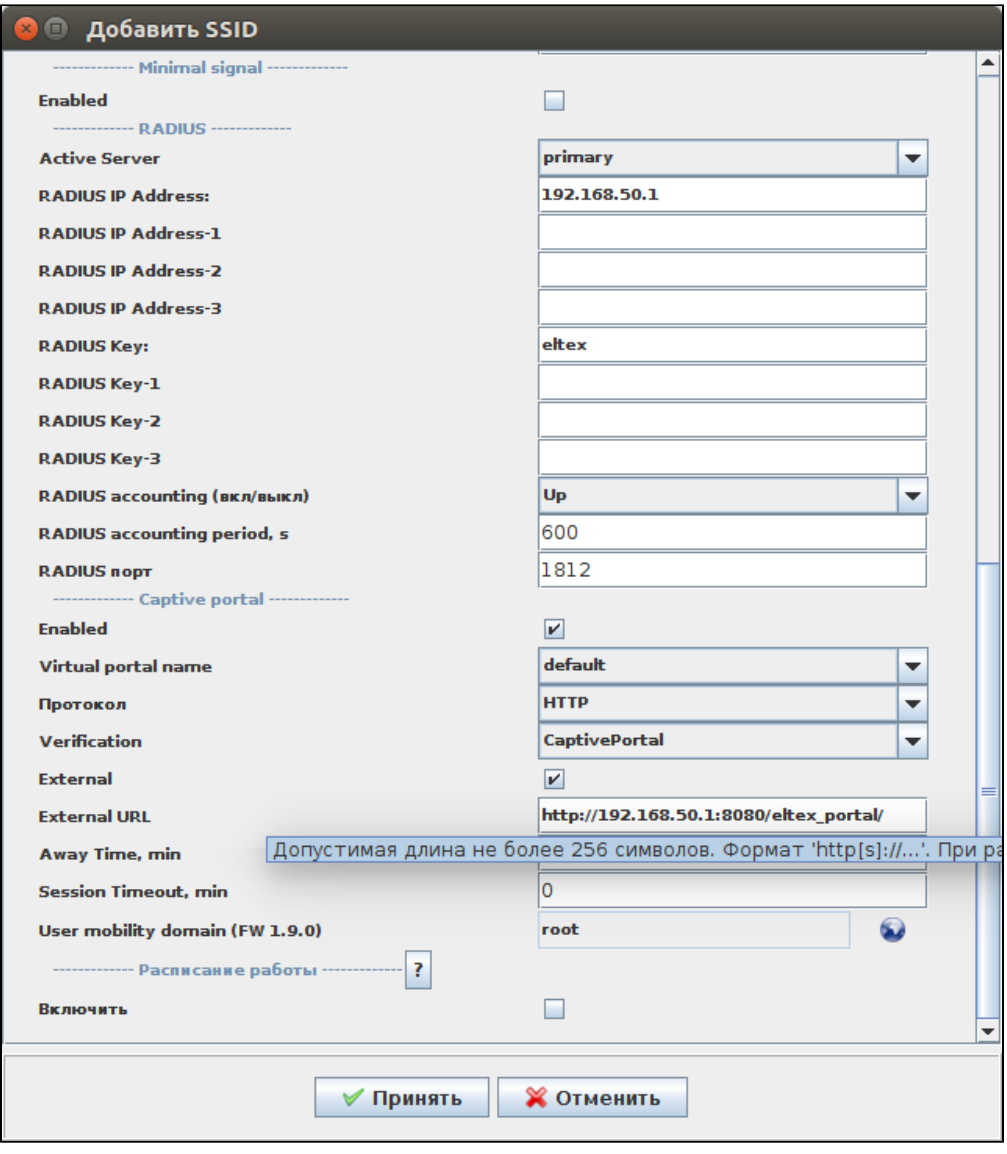

3 – SSID Captive portal

## «» SSID « SSID» ( 4).

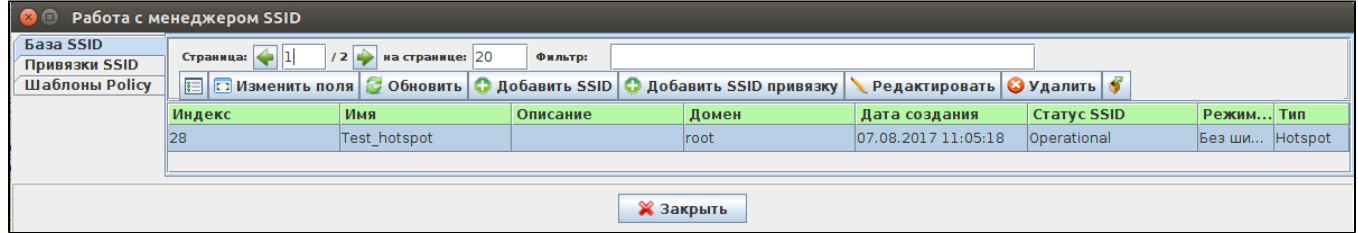

 $4 - SSID$ 

**3. SSID « SSID ». SSID VAP . «/ » ( 5).**

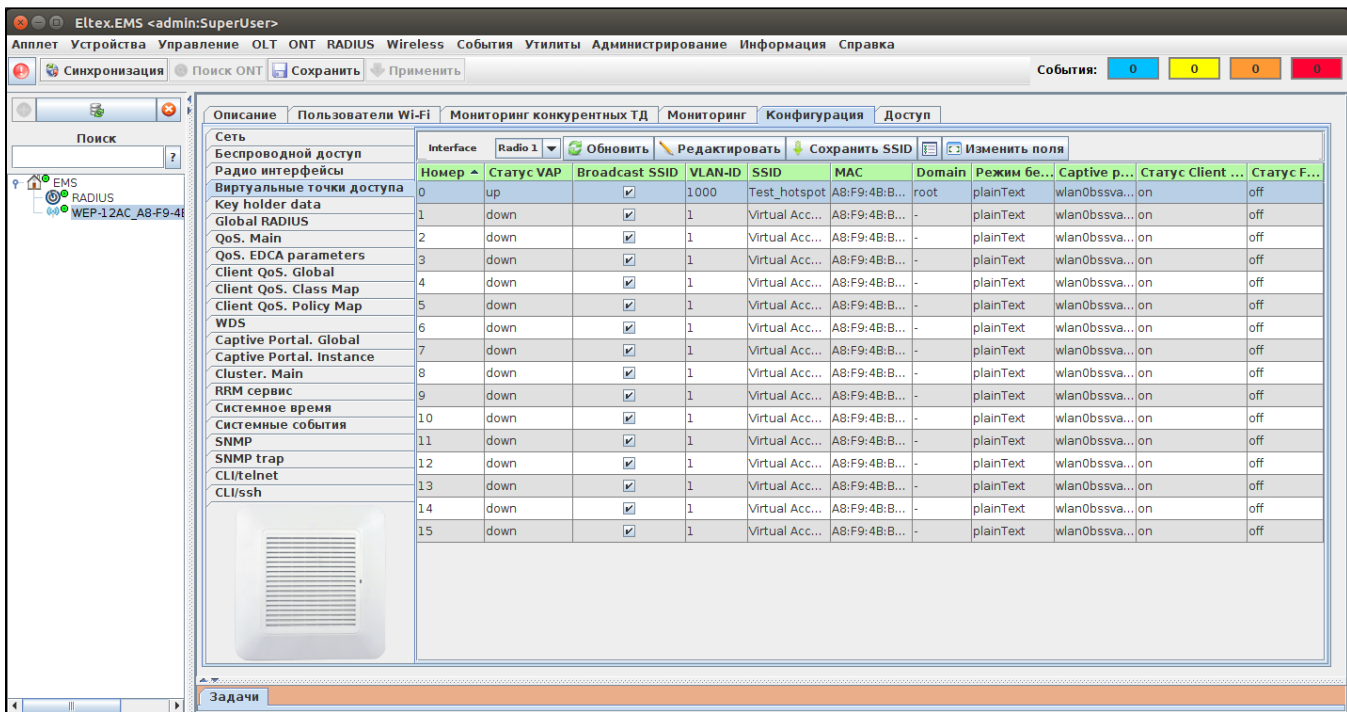

 $5-$ 

<span id="page-6-0"></span> $4.11$ «RADIUS/ » «» :

 $\begin{array}{c} \bullet \quad : \text{tarif}1; \\ \bullet \quad :2; \\ \bullet \quad : \text{root}. \end{array}$ 

 $\langle C \rangle \langle D \rangle = \langle D \rangle$ 

«SoftWLC. »

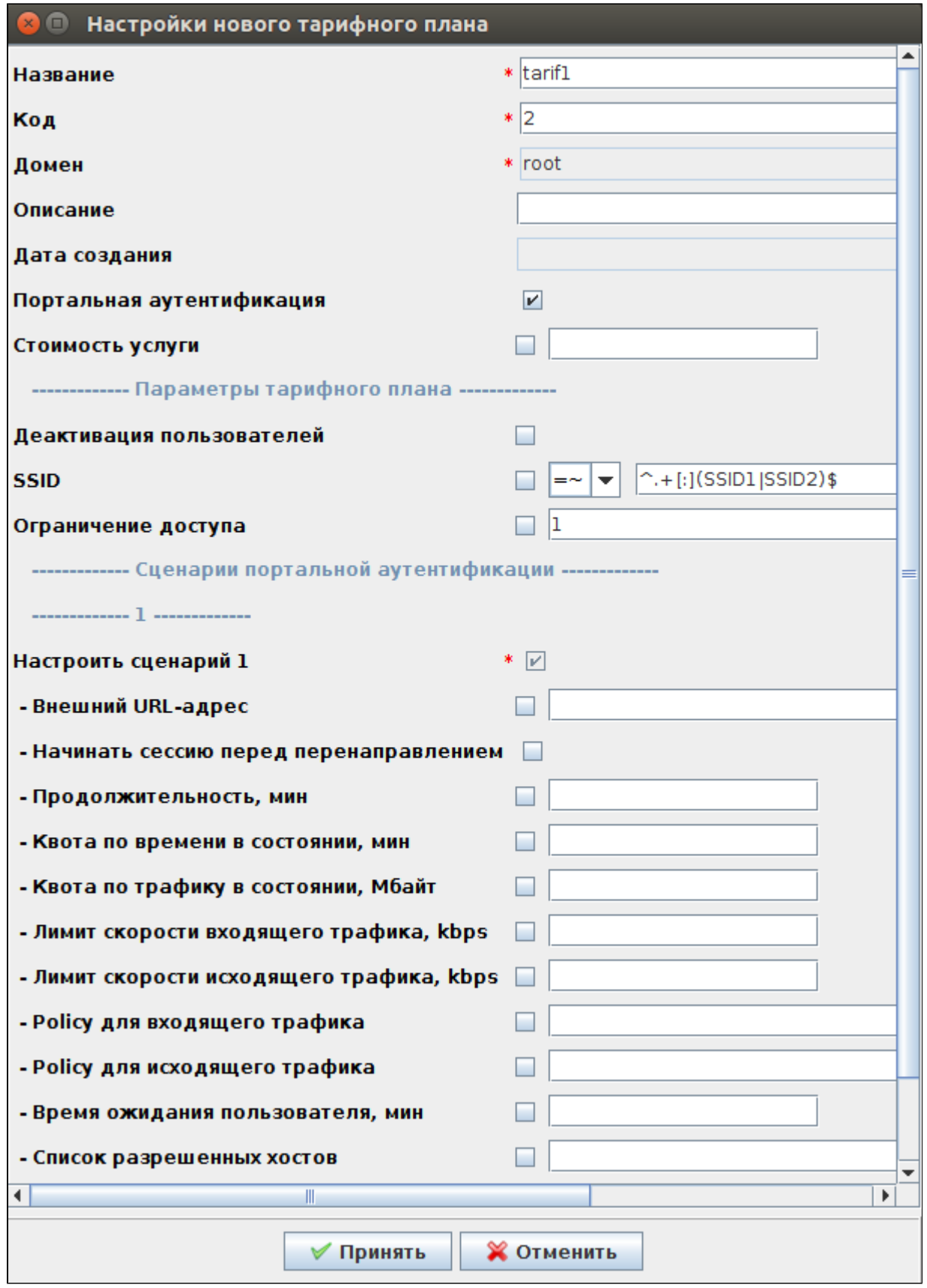

# $5.$  . : 192.168.50.1:8080/epadmin.

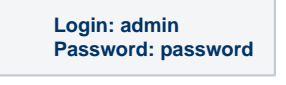

 $,$  SSID (default).  $"$ .

« », "" «tarif1»

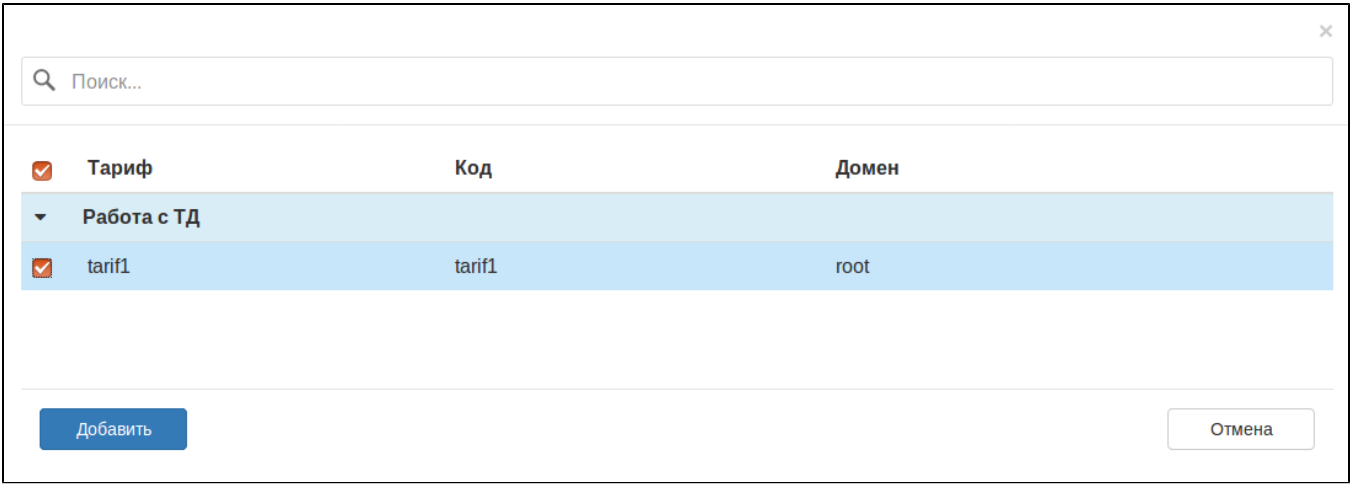

 $7-$ 

 $\chi_{\rm{max}}=0.001$ 

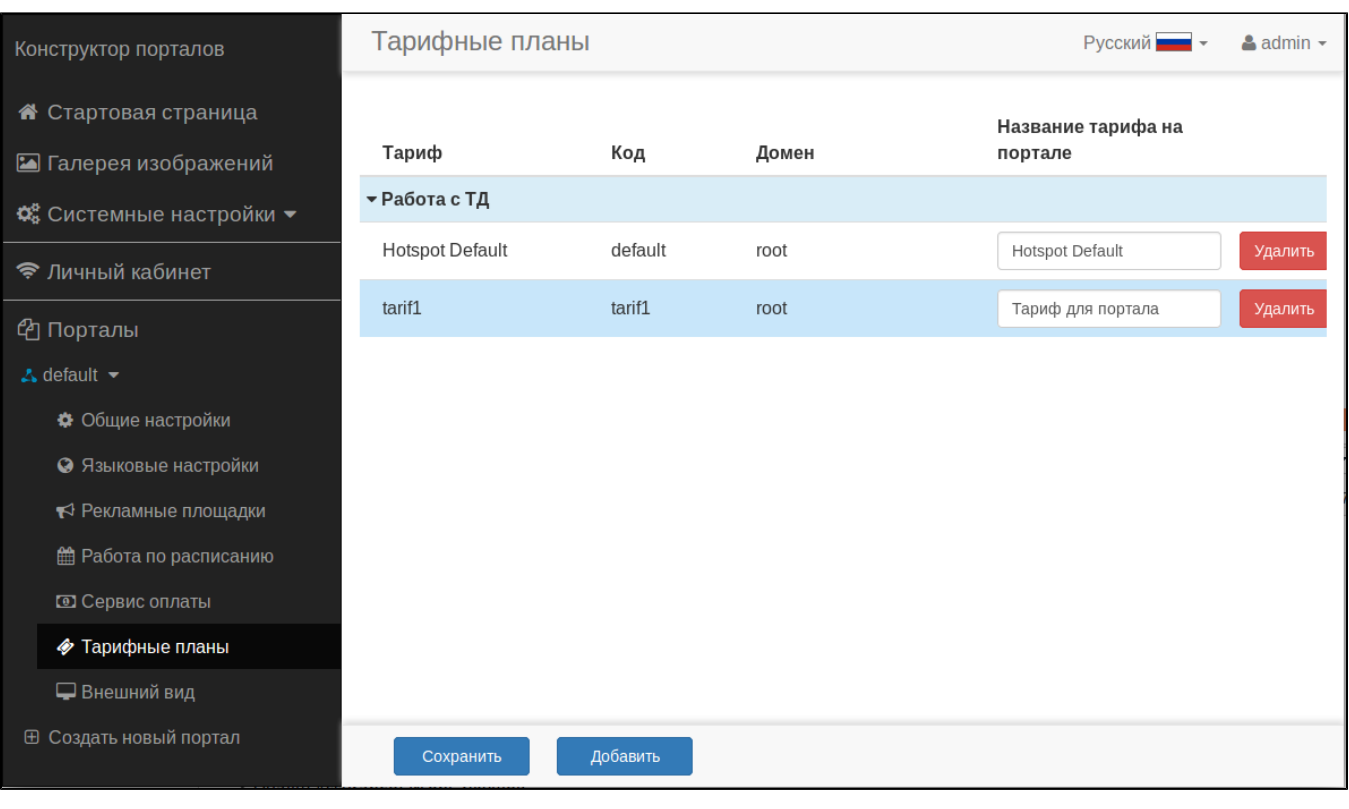

 $\delta -$ 

#### SMS , . [SMS](https://docs.eltex-co.ru/display/doc/v1.23_NGW#v1.23_NGW-/etc/eltex-ngw/gateway.d/) , : SMS

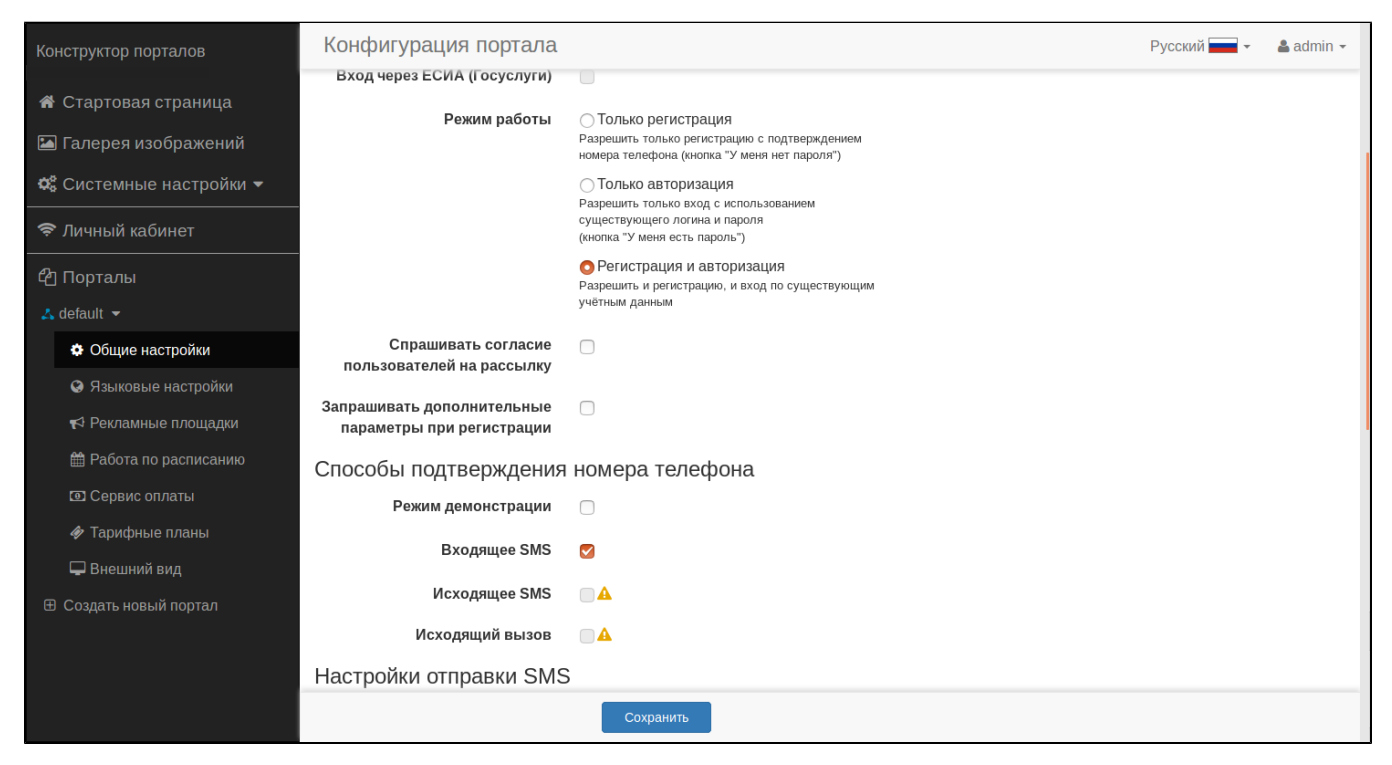

#### SMS **/etc/eltex-ngw/application.conf**.

#### **[smsc.ru](http://smsc.ru)**

(/etc/eltex-ngw/application.conf) **outgoing.config** :

- HTTP/HTTPS **smsc.conf**  $\bullet$
- $\bullet$ SMPP (v 3.4) - **smpp.conf**

#### **/etc/eltex-ngw/application.conf**

outgoing.config = "smsc.conf"

#### **/etc/eltex-ngw/application.conf**

.

```
// Server configuration
server {
    port = 8040
}
sms {
     // Incoming (user to service) sms config
     incoming.config = "smpp.conf"
     // Outgoing (service to user) sms config
     outgoing.config = "smsc.conf"
     // Sms gateway pool settings
    pool {
         min = 1
        max = 20 waitTimeout = 5s
     }
```

```
}
call {
    // Incoming (user to service) call config
    incoming.config = ""
    // Outgoing (service to user) call config
    outgoing.config = ""
    // Call gateway pool settings
    pool {
        min = 1
       max = 20 waitTimeout = 5s
     }
}
email {
    // Outgoing (service to user) email config
    outgoing.config = "email.conf"
    pool {
       min = 1max = 20 waitTimeout = 5s
     }
}
database {
    host = localhost
    port = 3306
    name = eltex_ngw
    user = javauser
    password = javapassword
    pool {
        // Time to wait for a connection
        connectionTimeout = 10s
       min = 1max = 10 }
    // Configure the lifetime of different tables' content
    cleanup {
        // incoming events
        events = 365d
        // sms
        messages = 365d
        // email
        emails = 365d
         // files
        files = 7d
        // limit deletions by this number (0 if no limit)
       limit = 0 // cleanup schedule cron-like expression, e.g. "0 0 3 ? * *"
        // set to "-" to disable
       cron = "-"
     }
}
```
#### 1. HTTP/HTTPS **smsc.conf**

**/etc/eltex-ngw/gateway.d/smsc.conf** login, password **SMSC**, http/https Sender ID:

**/etc/eltex-ngw/gateway.d/smsc.conf**

```
connection {
 \log in = "test" //
 password = "pass123" //
 \text{protocol} = \text{http} //
}
common {
 sender = smsc //, . , -11 15.
 use translit = false // ,
                                   1/0 ( ) –
                                   //1 - "translit".
                                   //2 - "mpaHc/Ium".\text{charse} = \text{utf-8} //
}
```
#### 2. SMPP **smpp.conf**: , , , , .

**/etc/eltex-ngw/gateway.d/smpp.conf** SMSC , , :

```
/etc/eltex-ngw/gateway.d/smpp.conf
connection {
  login = "test"
  password = "pass123"
  host = "smpp.smsc.ru"
  backup_host = "smpp2.smsc.ru"
  port = 3700
  // seconds between sending ENQUIRE_LINK packet to maintain connection with SMPP server
   // for SMSC SMPP 15 seconds is OK
  enquire_link_interval = 15s
  // Seconds waiting response from SMPP server on SUBMIT_SM packet
  transaction_interval = 5s
  // type of number for ESME address (UNKNOWN|INTERNATIONAL|
  // NATIONAL|NETWORK_SPECIFIC|SUBSCRIBER_NUMBER|ALPHANUMERIC|ABBREVIATED)
  esme_number_type = UNKNOWN
   // numbering plan indicator for ESME address (UNKNOWN|ISDN|
  // DATA|TELEX|LAND_MOBILE|NATIONAL|PRIVATE|ERMES|INTERNET|WAP)
  esme_numbering_plan_indicator = UNKNOWN
  // service type (|CMT|CPT|VMN|VMA|WAP|USSD)
  service_type = ""
  // source address type of number when sending (UNKNOWN stands for 0|INTERNATIONAL stands for 1|
   // NATIONAL - 2|NETWORK_SPECIFIC - 3|SUBSCRIBER_NUMBER - 4|ALPHANUMERIC - 5|ABBREVIATED - 6)
  source_addr_number_type = ALPHANUMERIC
 // source address numbering plan indicator when sending (UNKNOWN stands for 0|ISDN - 1|
 // DATA - 2|TELEX - 3|LAND MOBILE - 4|NATIONAL - 5|PRIVATE - 6|ERMES - 7|INTERNET - 8|WAP - 9)
  source_addr_numbering_plan_indicator = ISDN
  // source address to indicate in smsc.ru log, you may set anything or leave empty, max length is 20 symbols
   // russian symbols will be translitirated
 source \alphaddr = ""
  // destination address type of number when sending (UNKNOWN stands for 0|INTERNATIONAL - 1|NATIONAL - 2|
   // NETWORK_SPECIFIC - 3|SUBSCRIBER_NUMBER - 4|ALPHANUMERIC - 5|ABBREVIATED - 6)
  dest_addr_number_type = INTERNATIONAL
  // destination address numbering plan indicator when sending (UNKNOWN stands for 0|ISDN - 1|DATA - 2|
  // TELEX - 3|LAND MOBILE - 4|NATIONAL - 5|PRIVATE - 6|ERMES - 7|INTERNET - 8|WAP - 9)
  dest_addr_numbering_plan_indicator = ISDN
   // replace message prefix with another one or nothing
 dest addr replace prefix = " dest_addr_replace_prefix_with = ""
  // SMSC_DEST_ADDR_REPLACE_PREFIX_WITH=
  // protocol ID
  protocol_id = 0
 // flag shows priority of sms in smsc queue (0|1|2|3) 3 - the highest
 priority flac = 3 // encoding (1 stands for 8-bit ASCII|2 for UCS2 (UTF-16)|0 for 7-bit in data coding, but for text will be 
used UTF-8).
  // To send messages with cyrillic text use 2
```

```
 encoding = 2
   // encode text in win1251, but send data coding marker as defined above
  encode_to_win1251 = false
  // concat long text on smpp server into 1 message (TRUE|FALSE). May pay less money of concatting
  concat_long_text_on_server = true
  // ESME settings
  // MessageMode (DEFAULT stands for 0|DATAGRAM - 1|TRANSACTION - 2|STORE_AND_FORWARD - 3)
  message_mode = STORE_AND_FORWARD
  // MessageType 
(DEFAULT|ESME_DEL_ACK|ESME_MAN_ACK|SMSC_DEL_RECEIPT|SME_DEL_ACK|SME_MAN_ACK|CONV_ABORT|INTER_DEL_NOTIF)
  message_type = DEFAULT
  // GSMSpecificFeature (DEFAULT|UDHI|REPLYPATH|UDHI_REPLYPATH)
  gsm_specific_feature = DEFAULT
  // GeneralDataCoding settings
  // ignore these settings (for proper data coding 0x08, for ex.) (TRUE|FALSE)
  ignore_optional_data_coding_settings = true
  // compressed (FALSE|TRUE)
  compressed = false
  // messageClass (0|1|2|3)
  message_class = 1
}
common {
  incoming_sms_numbers = [79123456789]
  incoming_call_numbers = []
}
```
#### **connection**:

 $\text{login} = \text{SMS}$  ; password = ;  $host = SMS;$ backup\_host = SMS;  $port =$  SMS.

#### **common**:

incoming\_sms\_numbers = , SMS, ;  $incoming\_call\_numbers = , ,$ 

3. NGW :

udo service eltex-ngw restart

 **, [4 5](#page-6-0) .**

```
1 «default», « « »
```
<span id="page-12-1"></span> $2,$   $1.9.0,$  "user mobility domain".  $1.9.0$ .